# **PREIS impact Report Guidance**

A key goal of the Family and Youth Services Bureau (FYSB) Personal Responsibility Education Innovative Strategies (PREIS) Program is to ensure that rigorous evidence on program effectiveness contributes to the knowledge base on adolescent pregnancy prevention.

This document guides you on structuring a final report to be comprehensive and accessible. The goal of the final report is to document your evaluation and share the findings to a public audience. In hopes of saving time when completing this template, many of the report sections draw directly from the material prepared for the evaluation abstract, and Impact and Program Implementation Evaluation Analysis Plans. You can use text from those sources to simplify report writing. Here, we provide an annotated outline that contains the following guidance for each section: (1) "Purpose" describes the purpose of the section and what you should discuss, (2) "Instructions and reminders" discusses things for you to keep in mind when writing the section, (3) "Potential resources" lists existing documents that might be potential sources for you to write the section, and (4) "Non-text elements" guides whether non-text elements (tables or figures) could be useful.

Write your report using the accompanying template, which we set up to make the production and 508-compliance process easier and facilitate review by FYSB and the RETA team.<sup>[1](#page-0-0)</sup> An attached Word file (PREIS\_Impact Report Template.docx) provides an outline of the report with places for you to fill in each section. When filling out the template, please use complete sentences. A separate attached table shell file (PREIS\_Impact Report Tables.docx) provides some required and optional table shells for you to use and paste into the outline file as you write the report. Using these shells will enable FYSB to more quickly make the reports 508 compliant. Both files are also saved on SharePoint in the Templates [folder.](https://sharepoint.prep-evalta.com/preis/Shared%20Documents1/Forms/AllItems.aspx?RootFolder=%2Fpreis%2FShared%20Documents1%2FTemplates&FolderCTID=0x012000A528FBCC6479B945BD05747511DA842F&View=%7BAA7C07D5-D769-41F1-B3F5-C6735C12ED91%7D)

Here are some additional suggestions for your impact report:

 Organize the final report so that it is about 30 to 40 double-spaced pages (15 to 20 single-spaced pages), excluding tables, figures, references, and appendices.

 Write the report for all audiences, not just other researchers. Write as if the audience has not been involved in the grant and knows nothing about the program or the evaluation. The report should provide enough detail for readers to understand the program and its evaluation, and it should be free of project- or program-specific jargon and abbreviations.

 Reach out to your RETA with questions about the report guidance or your approach as you begin to work on your report. Getting questions resolved early in the process will simplify the review process at the end of the grant period.

<span id="page-0-0"></span><sup>1</sup> For information about Section 508 compliance, please see <https://www.hhs.gov/web/section-508/index.html>.

 Please submit a report that you believe is ready for external review, not one to be read as a draft. It will have ideally been edited and read by multiple people before you submit it to minimize the amount of editorial comments your Federal Project Officer (FPO) and RETA will have to provide. Their goal is to focus on content and technical details rather than formatting and editorial changes.

Please email your final report as **Word files** (not PDF) to your FPO and copy your RETA liaison by [**due date**]. For consistency, please use this common naming convention when submitting your report: [**Grantee Name**] Impact Report\_ **[report draft date]**. Your FPO and RETA liaison will review the final report, provide comments and suggested edits, and return it to you for revisions. Your FPO must approve your final report by the end of your grant period.

#### **Cover Page**

The cover page for your report should include the title of the report and all authors.

Disclose any conflicts of interest—financial or otherwise—on the cover page. For an example of how to identify a conflict of interest, please see the website of the International [Committee of Medical Journal Editors.](http://www.icmje.org/#conflicts) For example, if someone on the evaluation team received a grant from an organization included in the evaluation, you could include language such as "[insert name] reports receipt of a grant from [organization name] during the evaluation period." Please note that an evaluation team that is not completely independent from the program team (that is, if they are not different organizations with completely separate leadership and oversight) is a conflict of interest you must document.

Finally, the cover page should include the attribution to FYSB:

This publication was prepared under Grant Number [Insert Grant Number] from the Family and Youth Services Bureau within the Administration for Children and Families (ACF), U.S. Department of Health and Human Services (HHS). The views expressed in this report are those of the authors and do not necessarily represent the policies of HHS, ACF, or the Family and Youth Services Bureau.

# **Evaluation abstract**

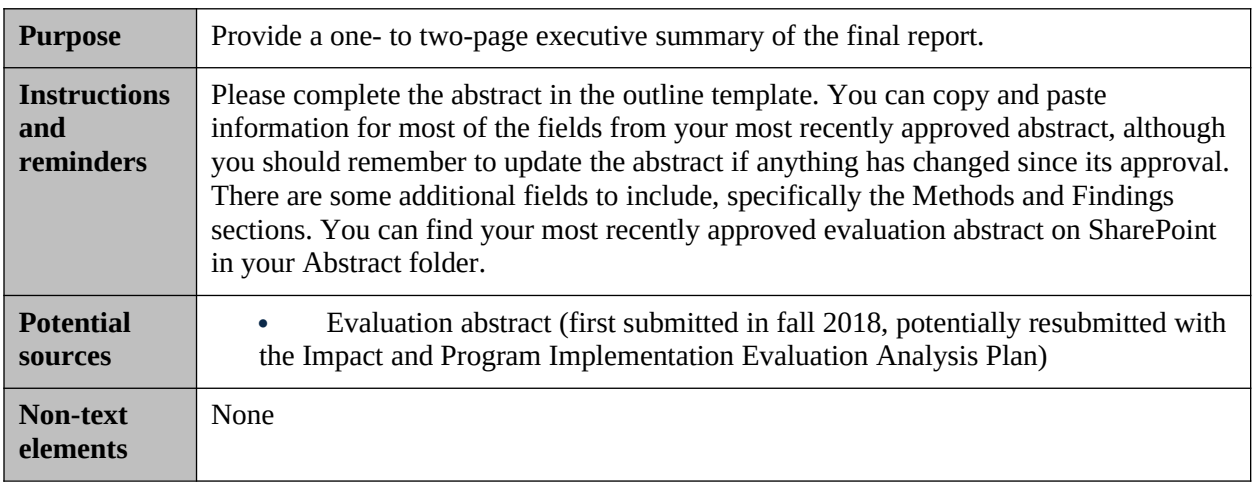

# **I. Introduction**

## **A. Introduction and study overview**

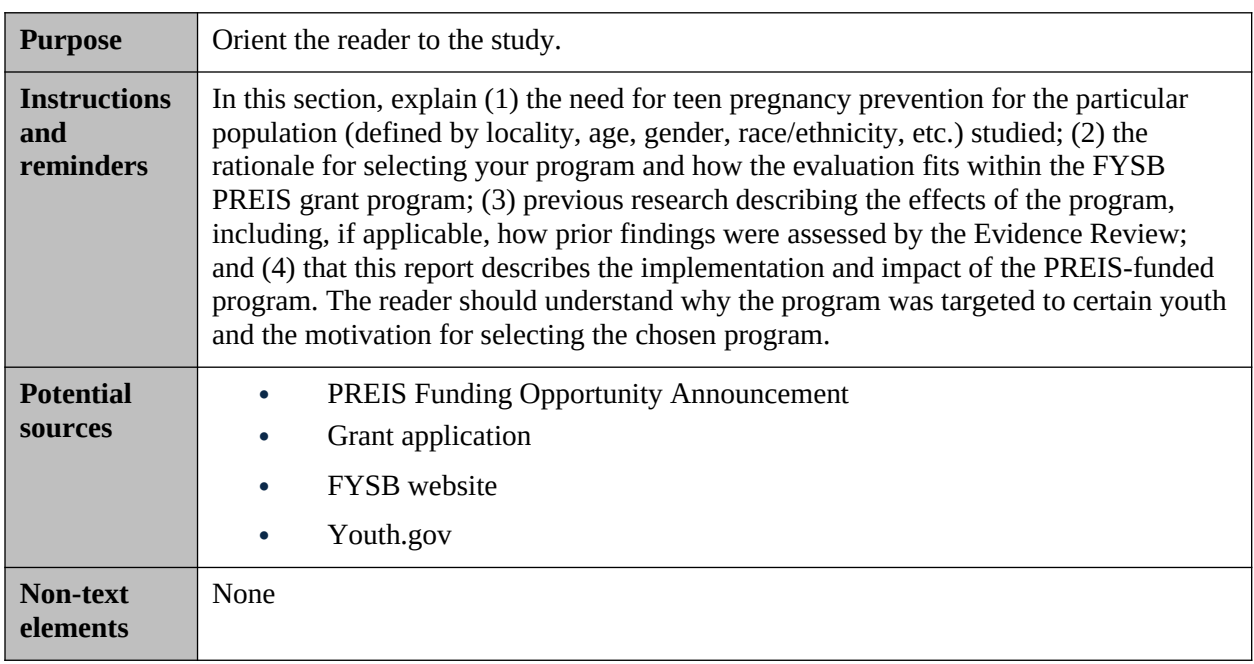

## **B. Primary research questions**

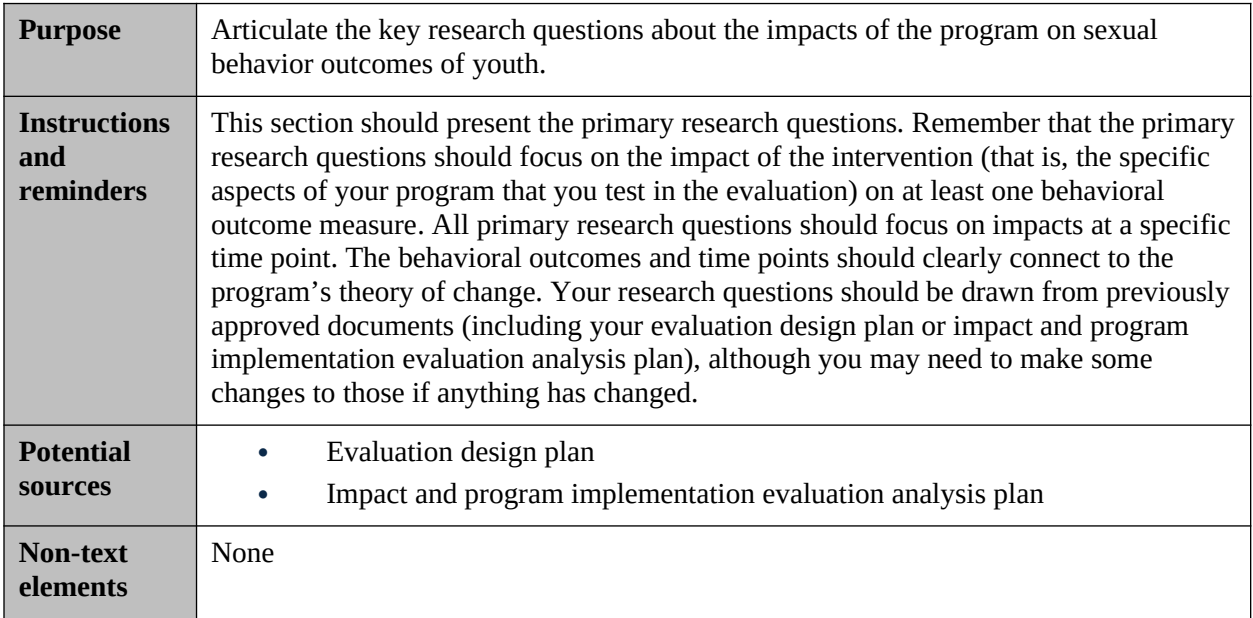

#### **C. Secondary research questions**

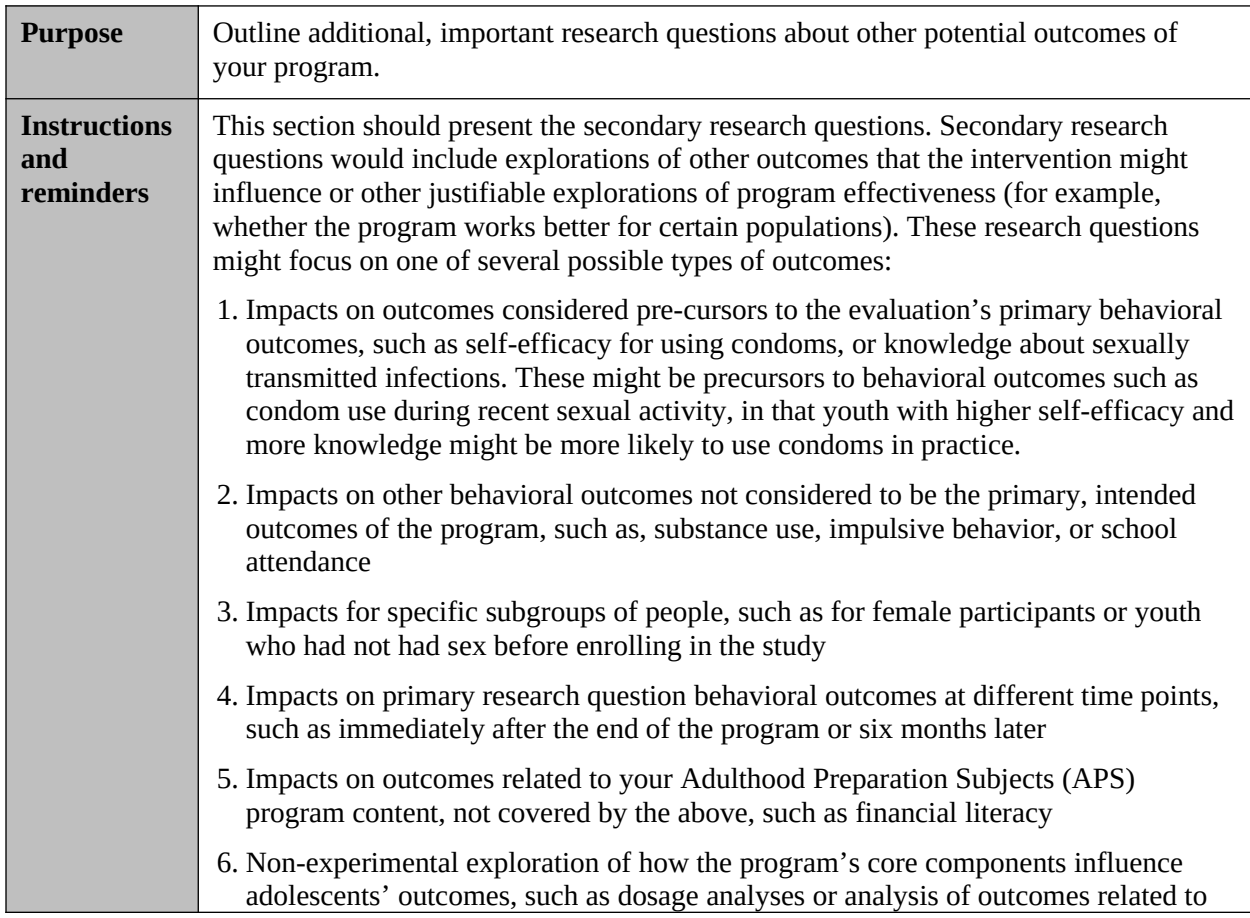

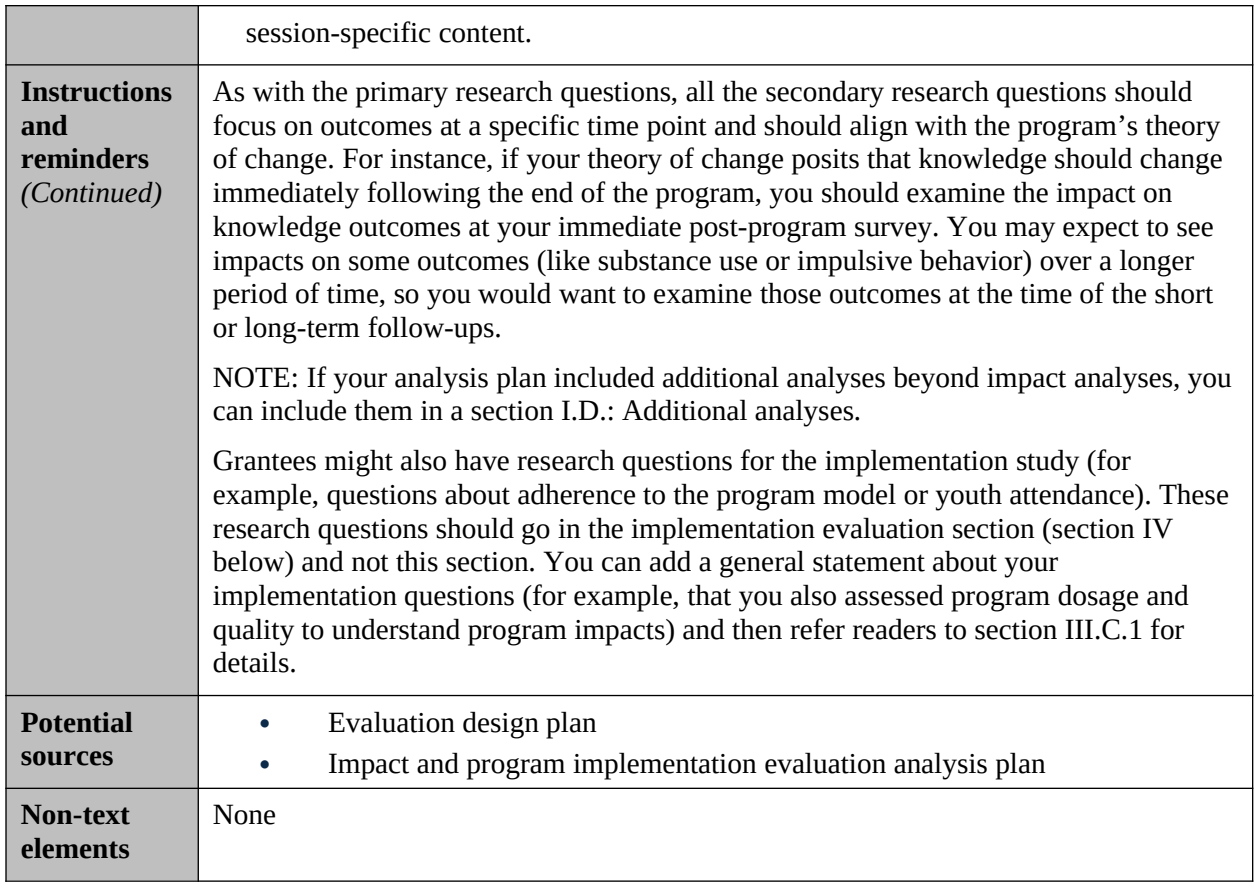

# **II. Programming for treatment and comparison groups**

Provide a one- or two-paragraph overview to this section highlighting that it will summarize the intended program and comparison conditions and that section V.A will describe what each group actually received.

#### **A. Description of program as intended**

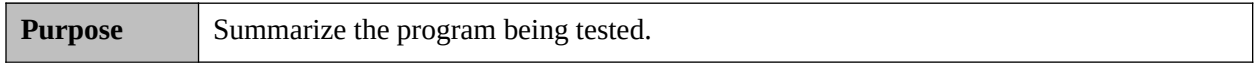

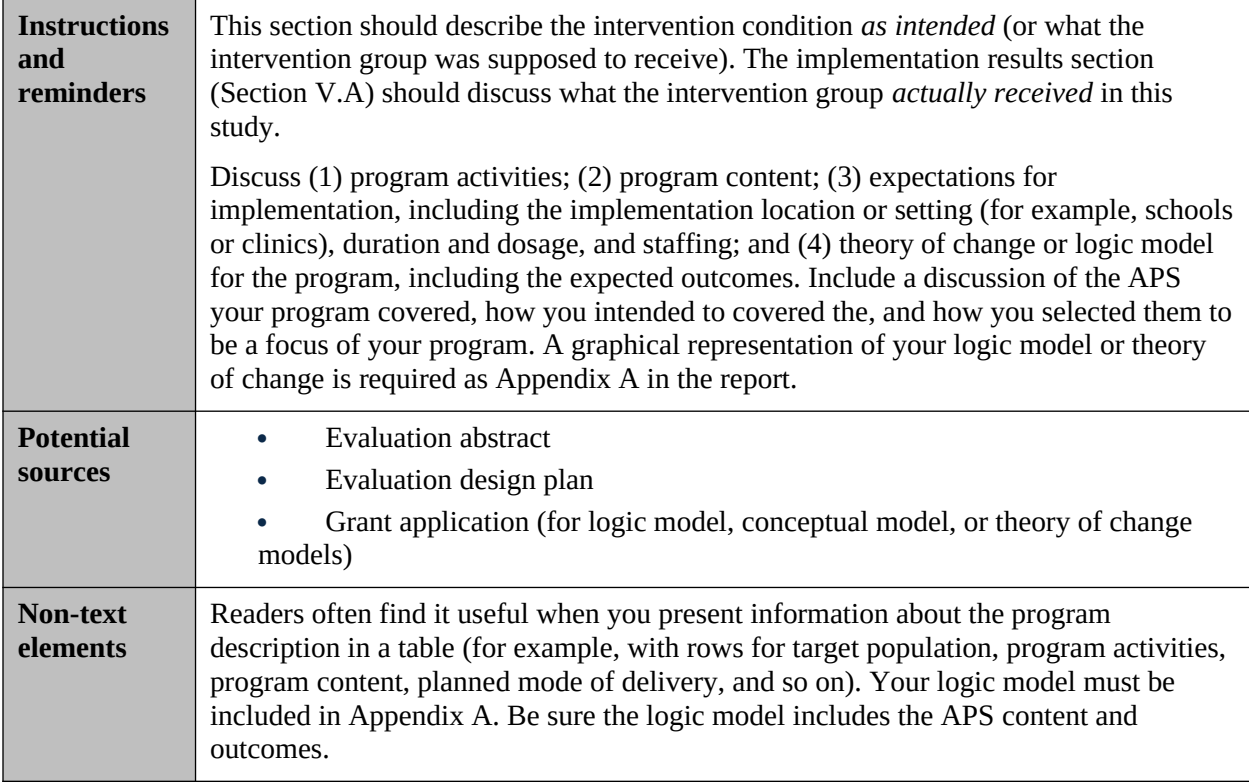

## **B. Description of comparison condition as intended**

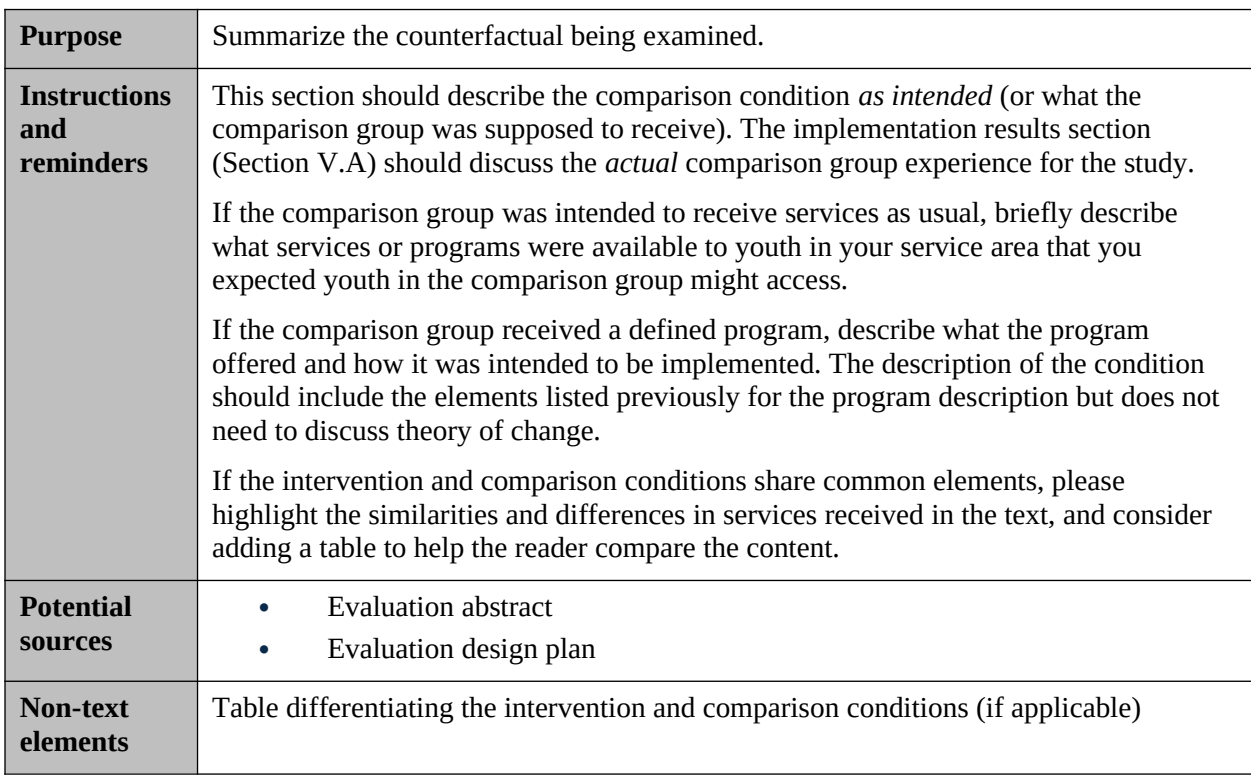

# **III. Impact evaluation design**

Provide a one- or two-paragraph overview to this section highlighting that it will summarize the evaluation design, sample, data collection, and analytic methods for the impact evaluation.

#### **A. Identification and recruitment of the study participants**

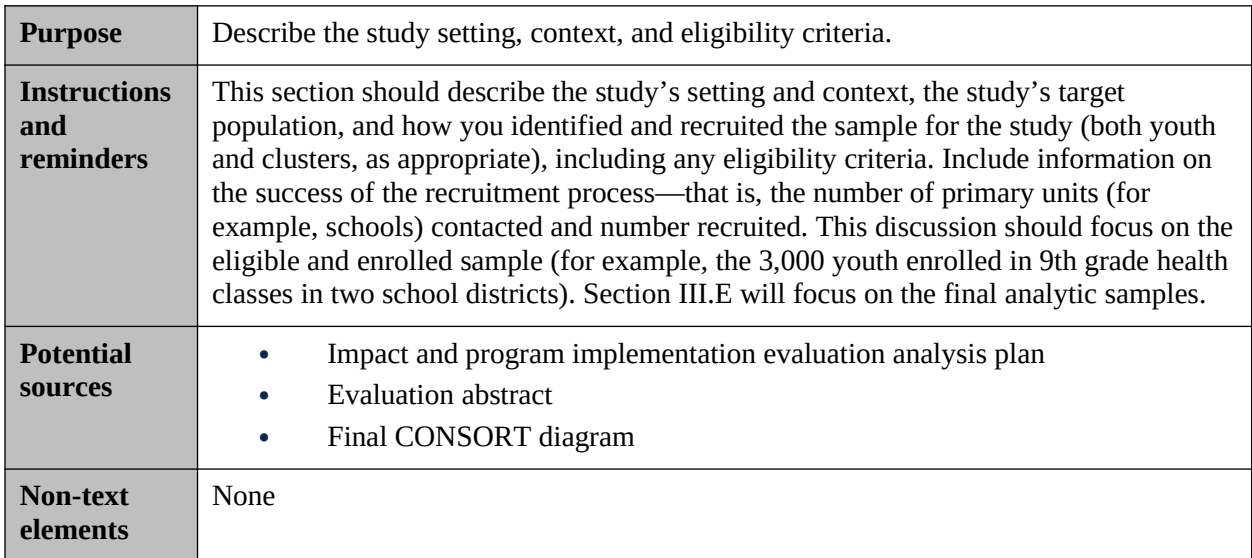

#### **B. Research design**

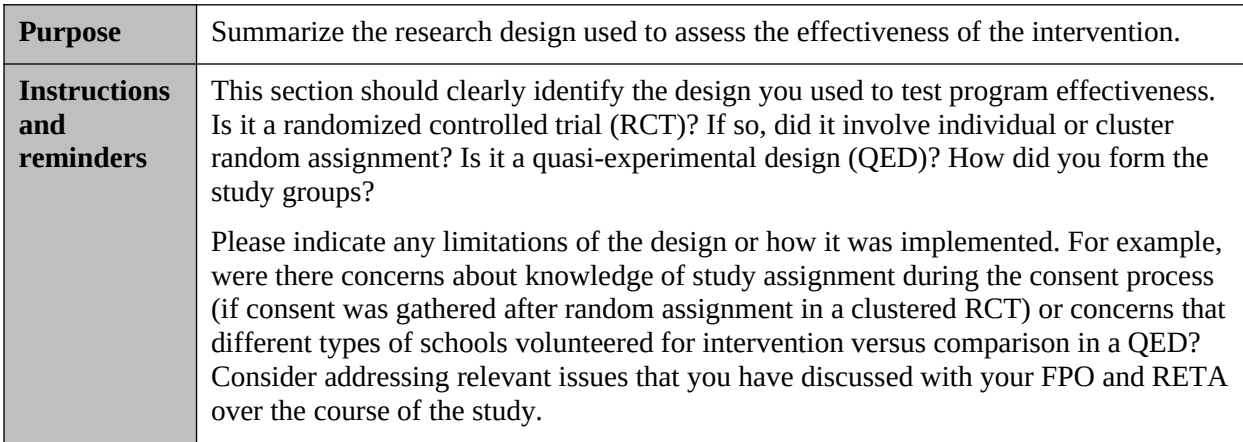

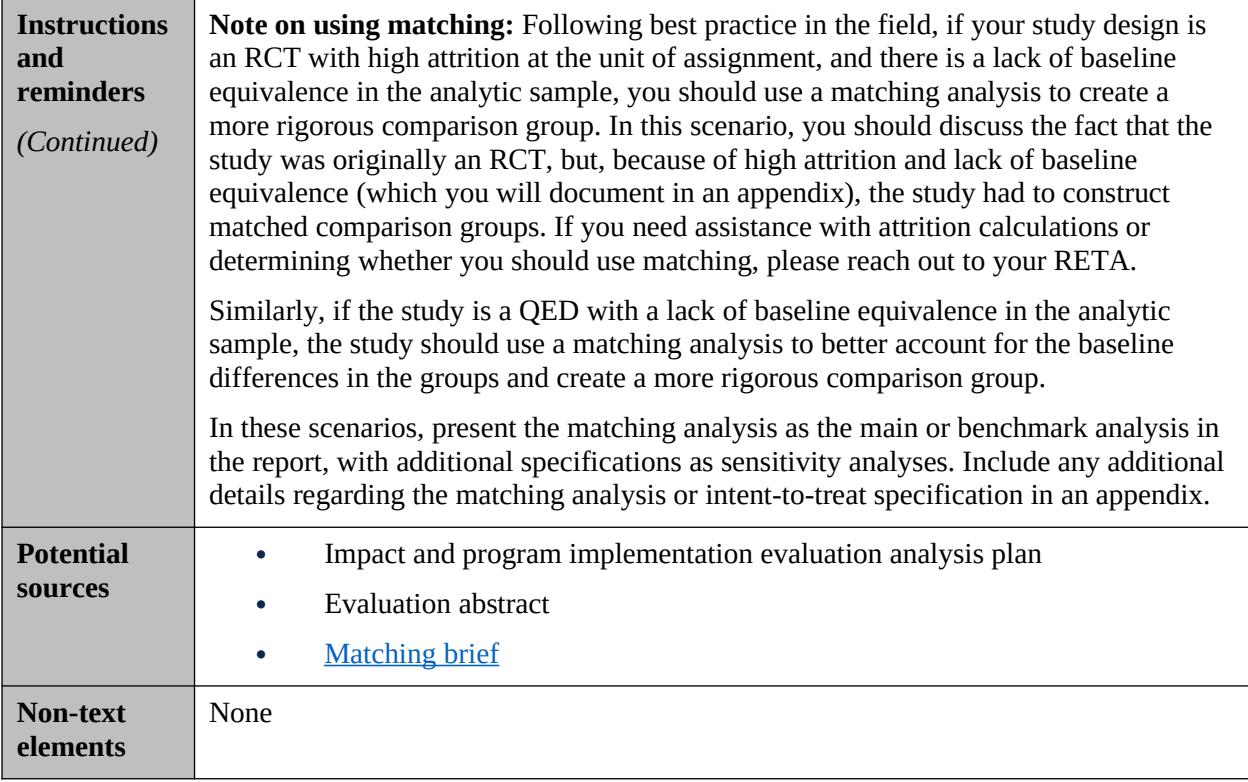

#### **C. Data collection**

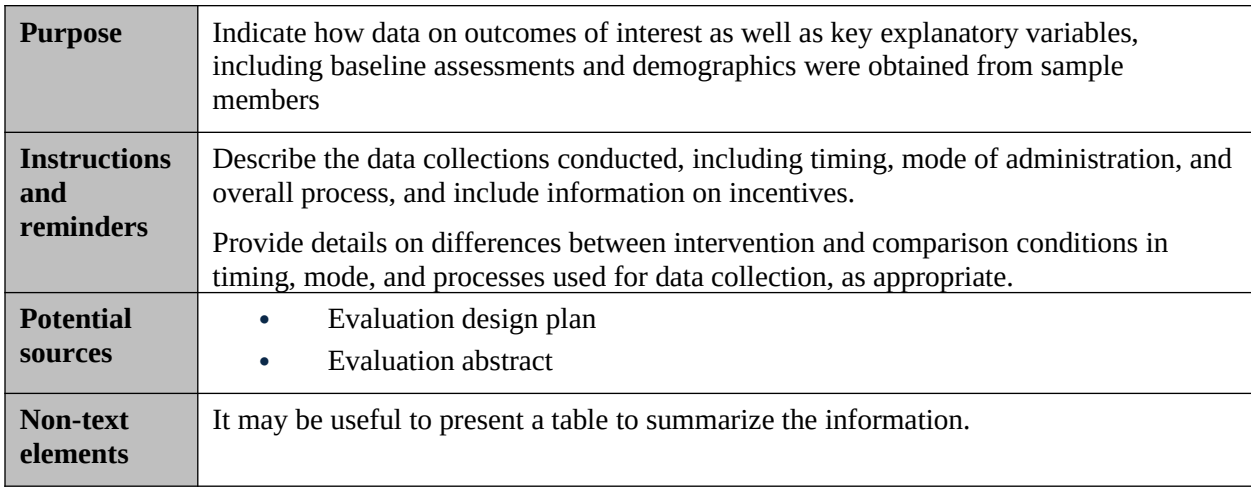

#### **D. Measures**

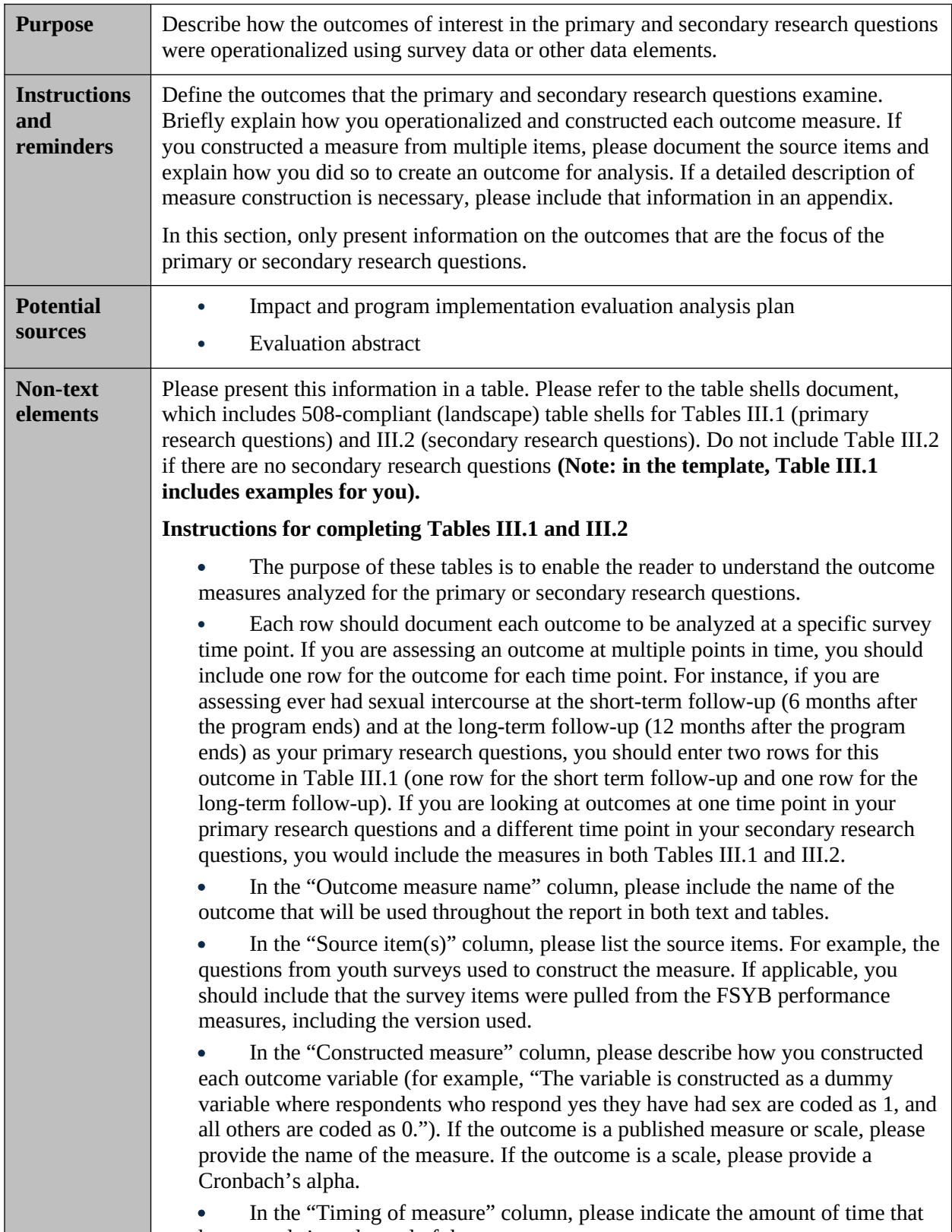

has passed since the end of the program.

## **E. Study sample**

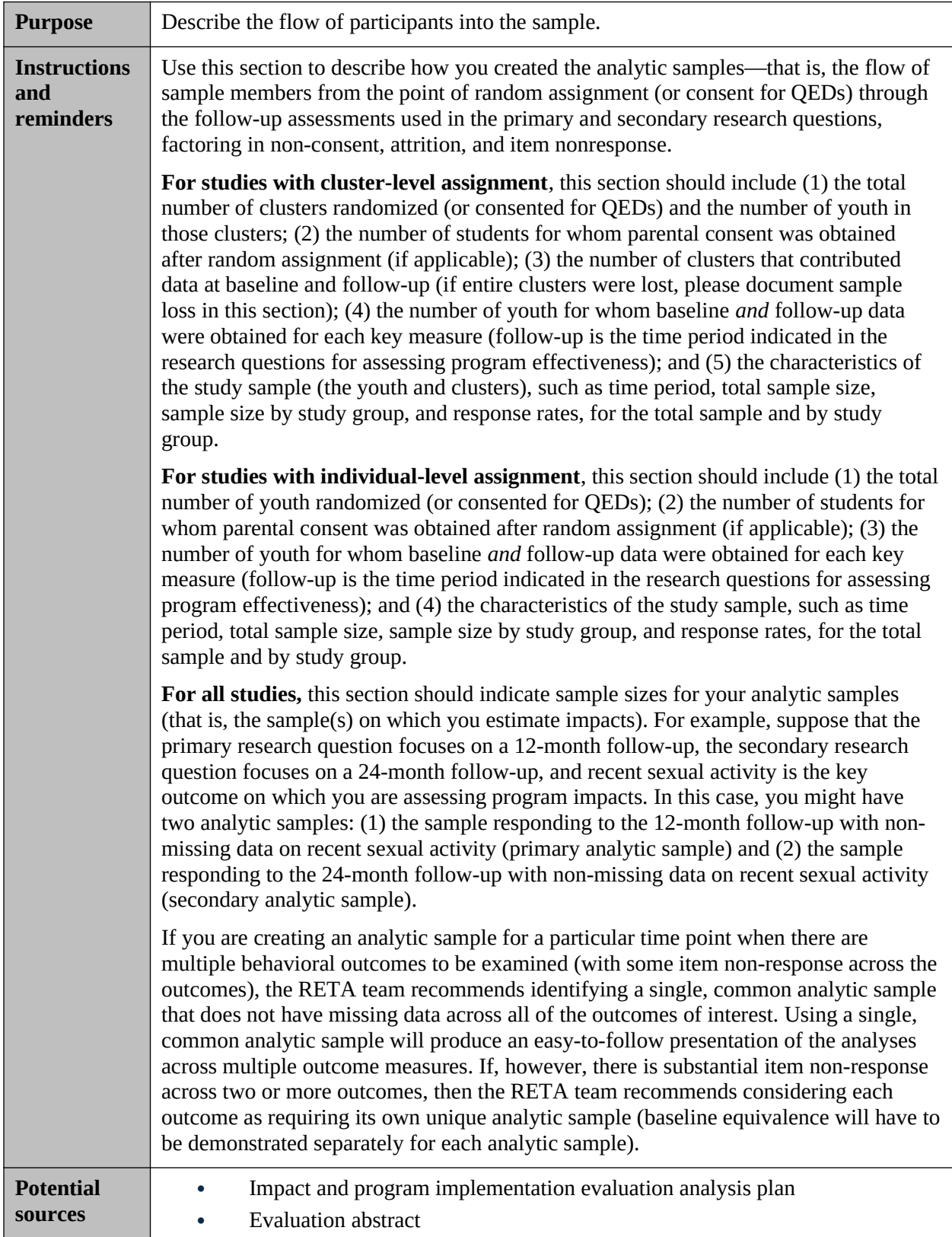

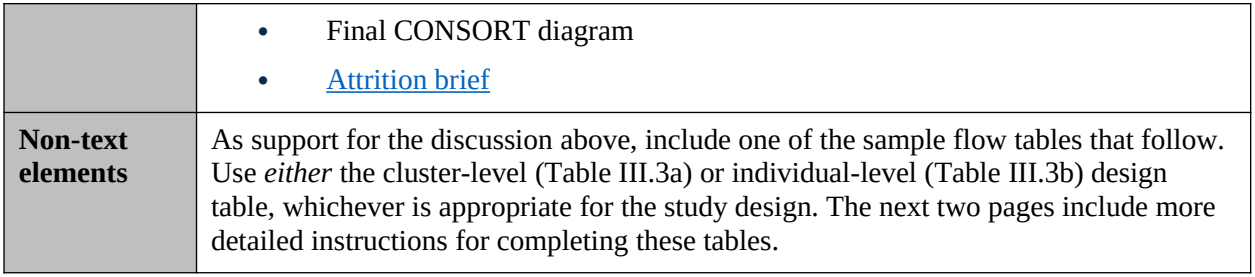

## **Detailed instructions for TABLEs III.3a and III.3b**

Please refer to the table shells document for two versions of 508-compliant table shells for reporting sample flow for *either* cluster-level (Table III.3a) or individual-level (Table III.3b) assignment designs. Complete only one table for this section. Please use the table appropriate for the study design.

#### **Instructions for completing Table III.3a (For studies with cluster-level assignment)**

- The purpose of this table is to clearly present the sample sizes and response rates for both clusters and youth for cluster-level assignment studies.
- Italicized text highlights how to calculate total sample sizes and response rates given other information in the table.
- The table is split into two sections: the top section focuses on cluster sample sizes and response rates and the bottom section focuses on youth sample sizes and response rates.
- In the column "Time period," describe when you administered each survey relative to the end of programming. (Example text is shown in this column in the template. You should include a row for each outcome at each survey time period that you include in your primary or secondary analyses.)
- In the columns "Total sample size," "Intervention sample size," and "Comparison sample size," do the following:

- In the "clusters" section, enter the **number of clusters** that were assigned to condition in the "Clusters: at beginning of study" row. In the next four rows, enter the number of clusters in which at least one youth completed the relevant survey.

- In the "youth" section, start with the **number of youth from non-attriting clusters.**  For all rows in this section, exclude youth in clusters that dropped (attrited) from the study. For example, if you randomly assigned 10 clusters (5 to each condition) and 1 intervention group cluster dropped from the study, you would only include youth from the 9 clusters that did not drop from the study.

- For each row, the value entered in the "Total sample size" column should be the sum of the "Intervention sample size" and "Comparison sample size" (this calculation is shown in italics).

- List how many youth were present in the clusters at the time of assignment in the "Youth: At time that clusters were assigned to condition" row.

- In the row "Youth: who consented," enter the number of youth who consented to participate. If consent occurred before assignment, delete this row, and add a note at the bottom of the table indicating that consent occurred before random assignment.

- In the rows "Youth: Completed a baseline survey", and "Youth: completed a follow-up survey", then list how many youth completed the relevant surveys.

- It is likely that missing data on the outcomes of interest or covariates due to item-level non-response will result in slightly different sample sizes than the number of youth who completed the relevant follow-up survey. In the row "Youth: Included in the impact analysis sample at follow-up (accounts for item non-response)," enter the number of youth who are ultimately included in your impact analyses. If your analytic sample sizes vary for different outcomes (because of different rates of missing data), then add a row for each outcome in each time period as needed. Indicate in a table note the outcomes to which the sample sizes apply. For example, if you have two primary outcomes (pregnancy and unsafe sex) and there were different response rates on the items needed to construct these outcomes, you should include two rows for "Youth: Included in o the impact analysis sample at follow-up (accounts for item non-response)"—one for the analysis sample for the pregnancy outcome and one for the analysis sample for the unsafe sex outcome.

 In the columns "Total response rate," "Intervention response rate," and "Comparison response rate," please conduct the calculations indicated by the italicized formula.

- Note that for the "clusters" section, the denominator for the response rate calculations will be the numbers entered in sample size columns in the "Clusters: At beginning of study" row. For the "youth" section, the denominator for the response rate calculations will be the numbers entered in the sample size columns in the "Youth: At the time that clusters were assigned to condition" row.

- To present findings from more than two follow-up periods, please add rows as needed.
- If the study includes more than two conditions, please add columns as needed.

#### **Instructions for completing Table III.3b (for studies with individual-level assignment)**

 The purpose of this table is to clearly present the sample sizes and response rates for youth in individual-level assignment studies

 Italicized text highlights how to calculate total sample sizes and response rates given other information in the table.

 In the column "Time period," describe when you administered the survey relative to the end of programming (example text is shown in this column in the template).

 In the columns "Total sample size," "Intervention sample size," and "Comparison sample size," enter the number of youth who were assigned to condition in the "Assigned to condition" row. In the "Completed a baseline survey" and "Completed a follow-up survey" rows that follow, enter the number of youth who completed the relevant survey.

- For each row, the value entered in the "Total sample size" column should be the sum of the "Intervention sample size" and "Comparison sample size" (this calculation is shown in italics).

 In the columns "Total response rate," "Intervention response rate," and "Comparison response rate," please conduct the calculations indicated by the italicized formula.

- Note: the denominator for the response rate calculations will be the numbers entered in sample size columns in the "Assigned to condition" row.

 It is likely that missing data on the outcomes of interest or covariates due to item-level non-response will result in slightly different sample sizes than the number of youth who completed the relevant follow-up survey. In the row "Youth: Included in the impact analysis sample at follow-up (accounts for item non-response)," enter the number of youth who are ultimately included in your impact analyses. If your analytic sample sizes vary for different outcomes (because of different rates of missing data), then add a row for each outcome in each time period as needed. Indicate in a table note the outcomes to which the sample sizes apply. For example, if you have two primary outcomes (pregnancy and unsafe sex) and there were different response rates on the items needed to construct these outcomes, you should include two rows for "Youth: Included in o the impact analysis sample at follow-up (accounts for item non-response)"—one for the analysis sample for the pregnancy outcome and one for the analysis sample for the unsafe sex outcome. To present findings from more than two follow-up periods, please add rows as needed.

If the study includes more than two conditions, please add columns as needed.

#### **F. Baseline equivalence and sample characteristics**

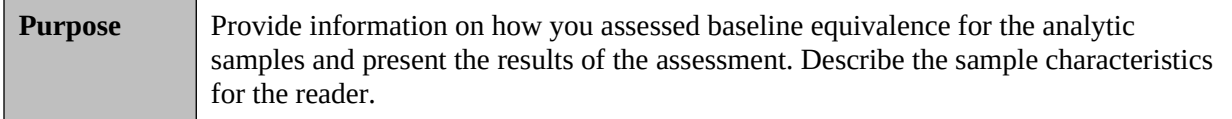

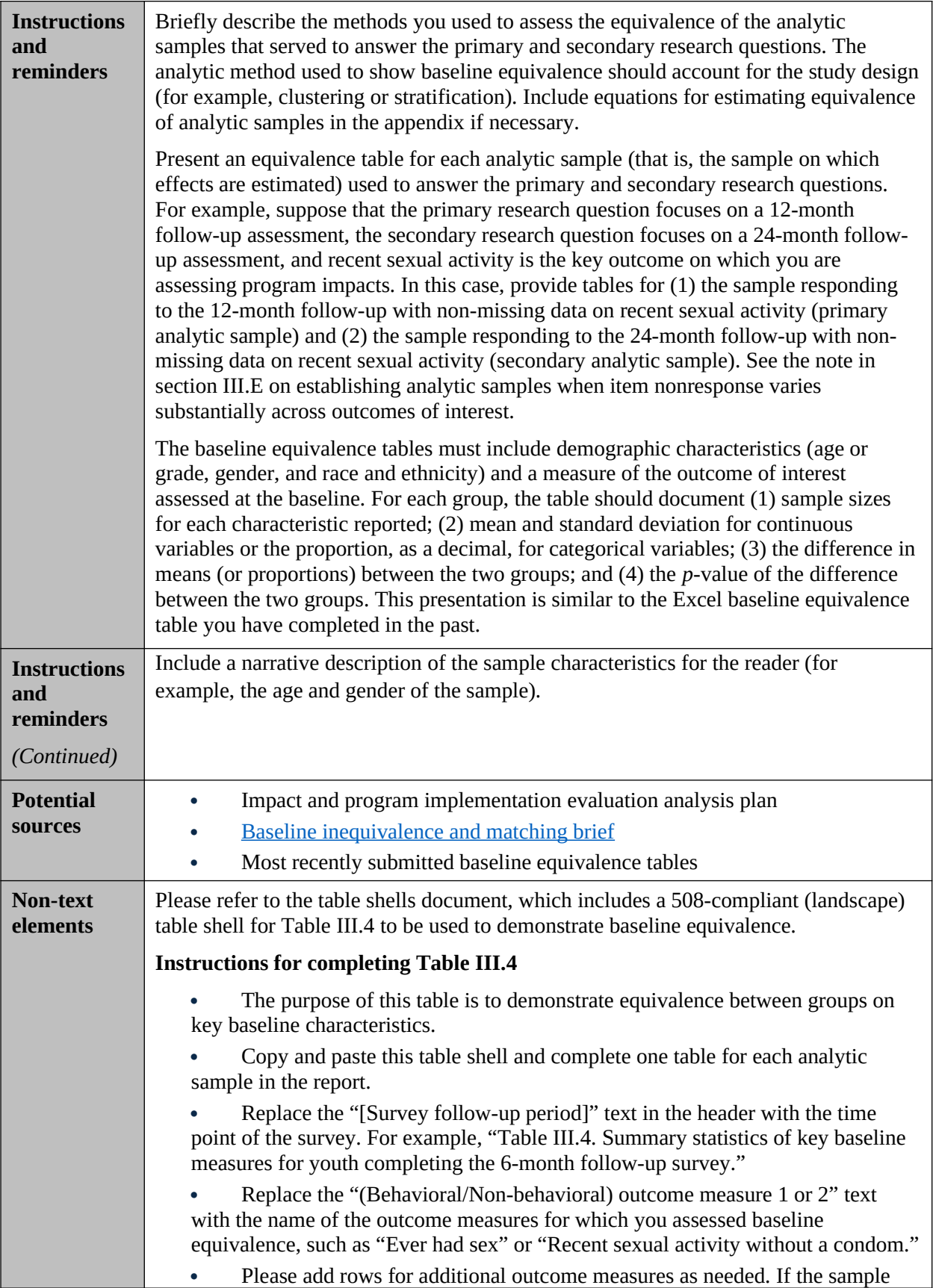

members are young and did not complete the baseline measure of the behavioral outcome, please report equivalence on the variables collected at baseline that might be correlated with outcomes (if available), like knowledge, intentions, or self-efficacy.

 In columns 2 and 3—"Intervention proportion or mean (standard deviation)" and "Comparison proportion or mean (standard deviation)"—if the characteristic is a continuous variable, enter the mean value with the standard deviation in parentheses. If the characteristic is binary (or dichotomous), enter the percentage (that is, enter 50 percent if the proportion of the sample was .50 female). Update the headers for each column to reflect only the statistic you present (mean and standard deviation or percentage).

 In columns 4 and 5—"Intervention versus comparison difference" and "Intervention versus comparison *p*-value of difference"—enter the difference and *p*-value for the difference. Note: The RETA team recommends conducting a regression model to assess equivalence. Doing so will ensure the presentation will be consistent with your impact estimates. Additionally, you may need to use a regression model to control for design factors (for example, stratification) and clustering, as applicable.

• In the final row, enter the sample size in columns 2 and 3. These numbers should represent the number of youth who contribute to the impact analysis.

#### **G. Methods**

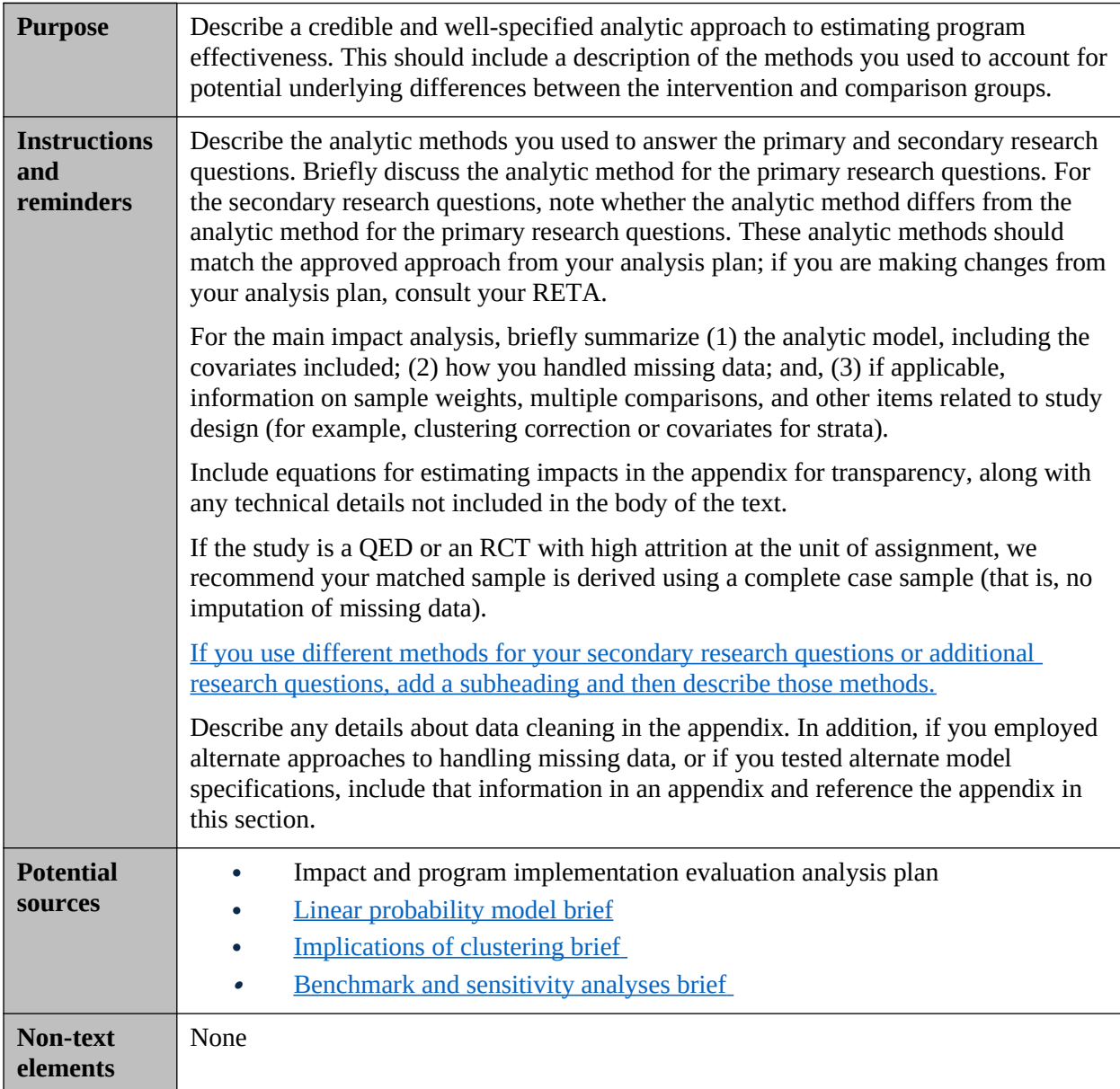

# **IV.Implementation evaluation design**

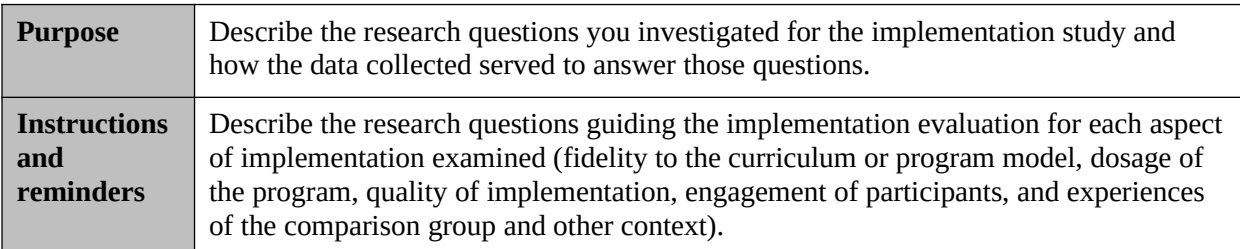

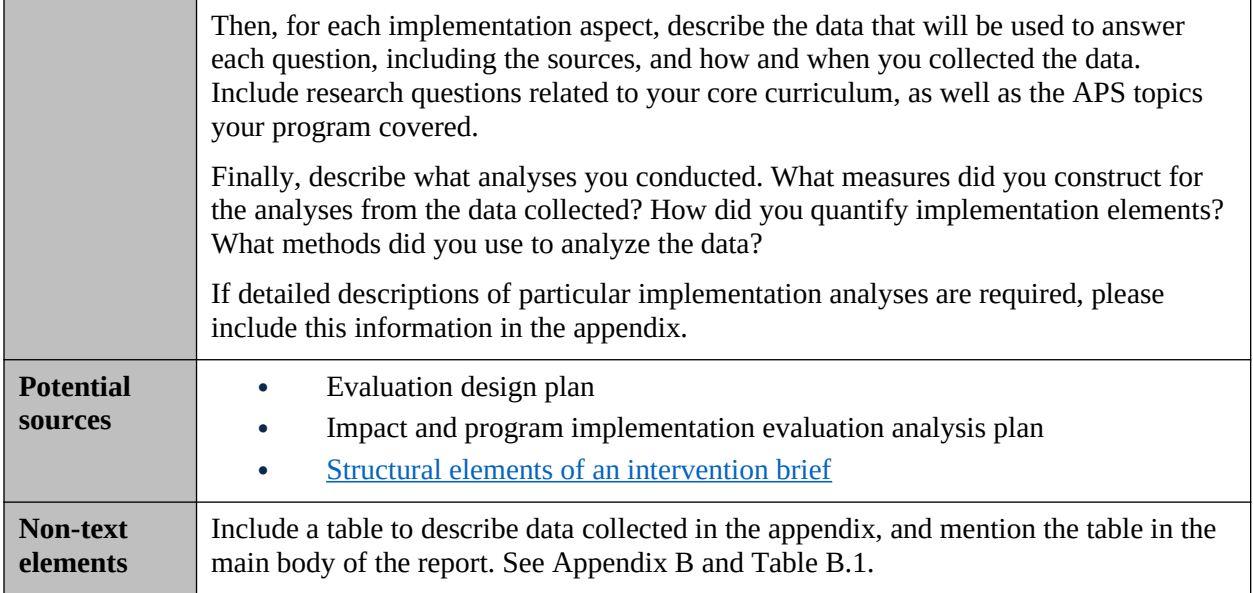

# **V. Evaluation findings**

## **A. Implementation evaluation findings**

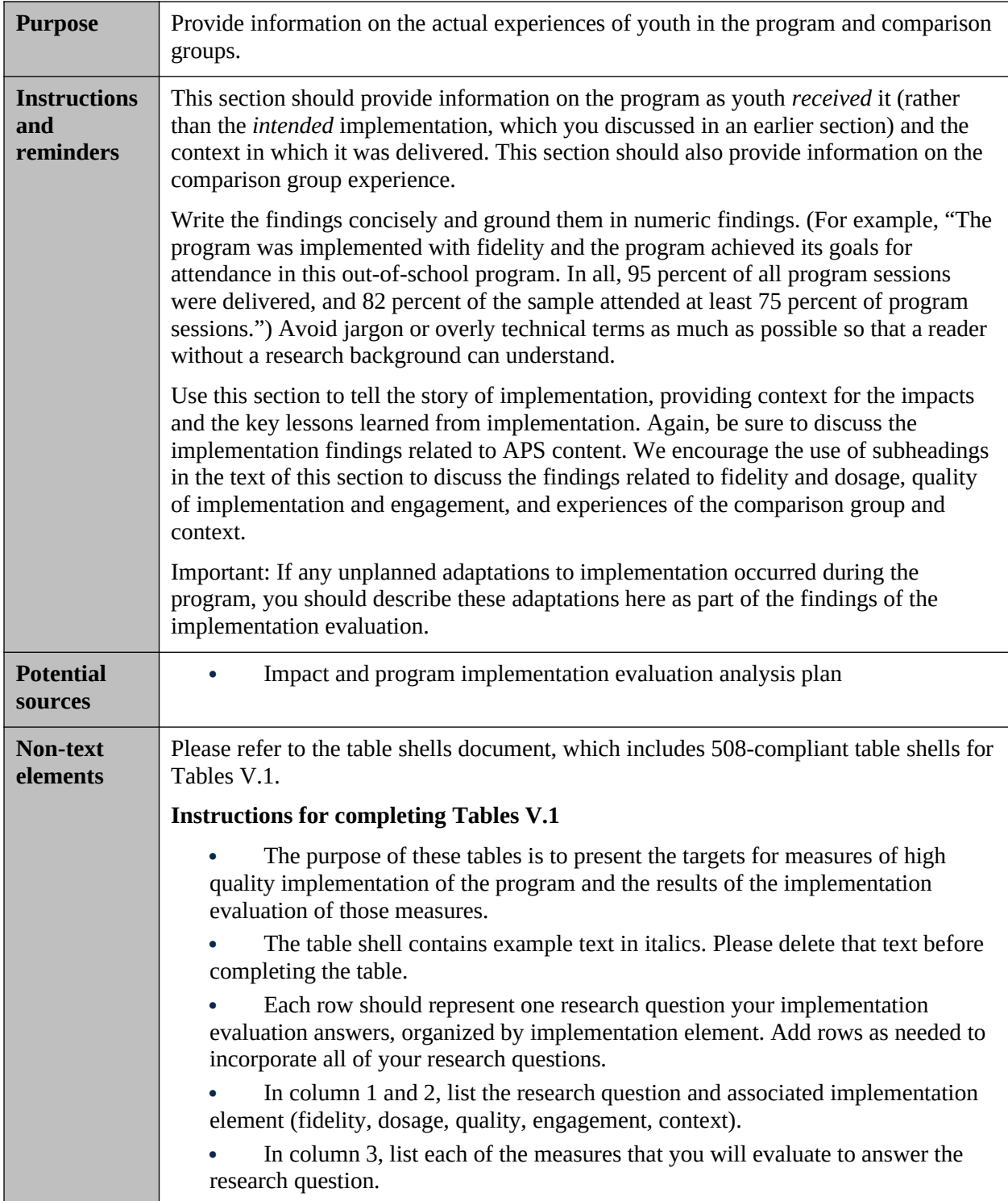

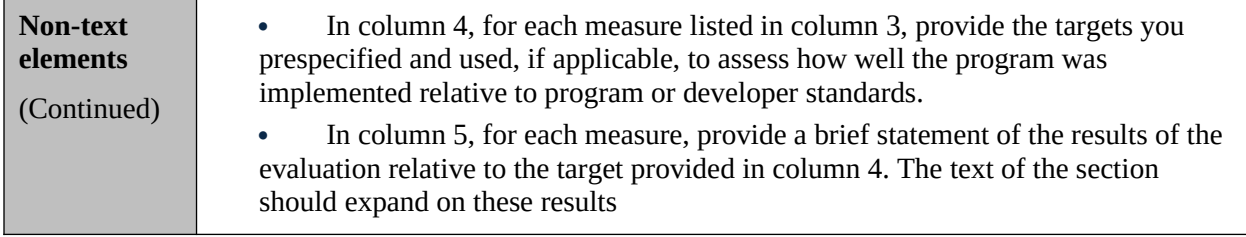

## **B. Impact evaluation findings**

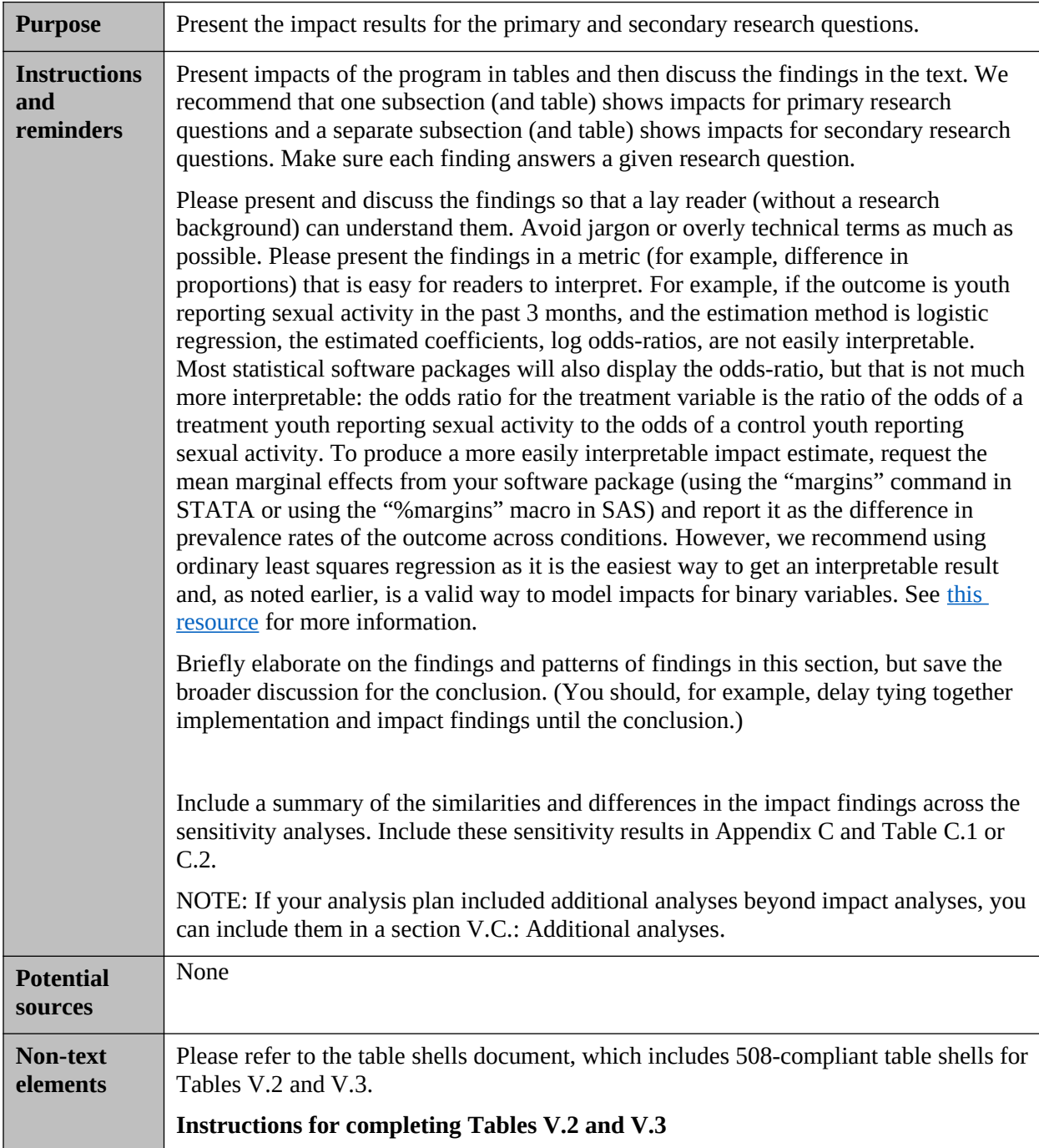

• The purpose of these tables is to present the estimated effects. • Please replace the "(Behavioral) outcome X" text with the name of the outcomes for which you will report estimated effects. Add rows as needed to represent all outcomes for which you will report estimated effects. In columns 2 and 3, enter the model-based prevalence rate or (adjusted) mean. The model-based mean should adjust for baseline covariates. - If the measure is continuous, report the group mean with the standard deviation in parentheses below. If the measure is binary, report the proportion as a decimal (that is, 0.50 instead of 50 percent). In column 4, enter the difference across groups and the *p*-value of this difference. The RETA team recommends conducting a regression model to assess the impact of the intervention in order to adjust for baseline differences and improve the precision of the impact estimate. If Table V.2 presents multiple outcomes, the RETA team strongly suggests you make a multiple comparison correction. Please indicate in the table notes if any of the reported *p*-values that are smaller than 0.05 are *not* statistically significant after adjusting for multiple comparisons as well as the method you used to make the adjustment.

# **VI.Conclusion**

#### **A. Summary**

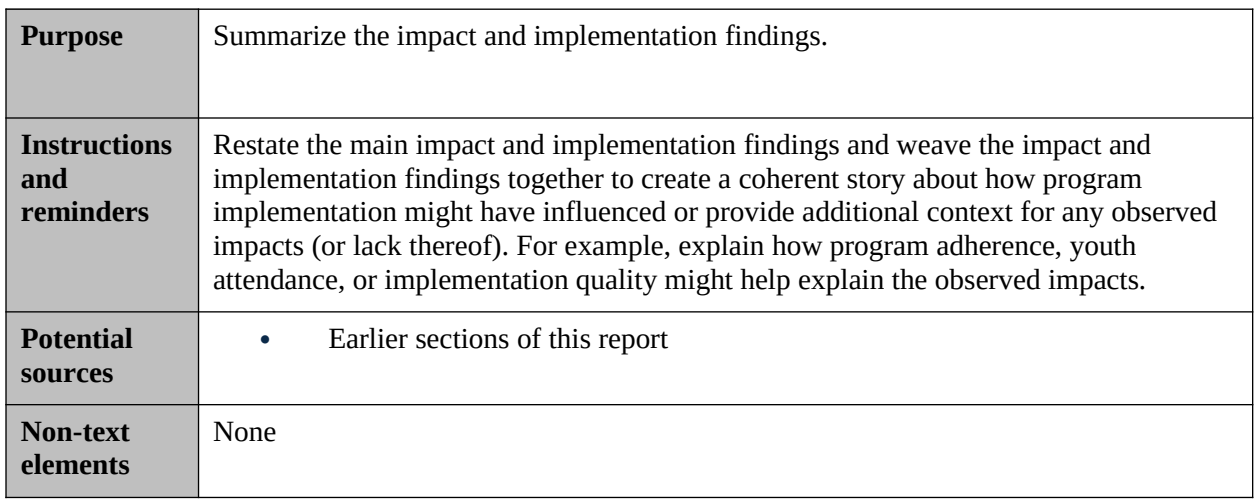

#### **B. Limitations**

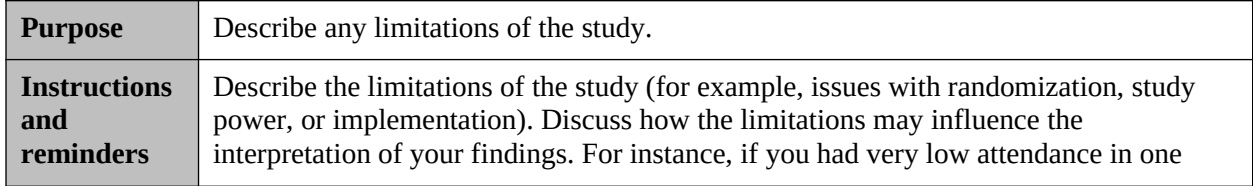

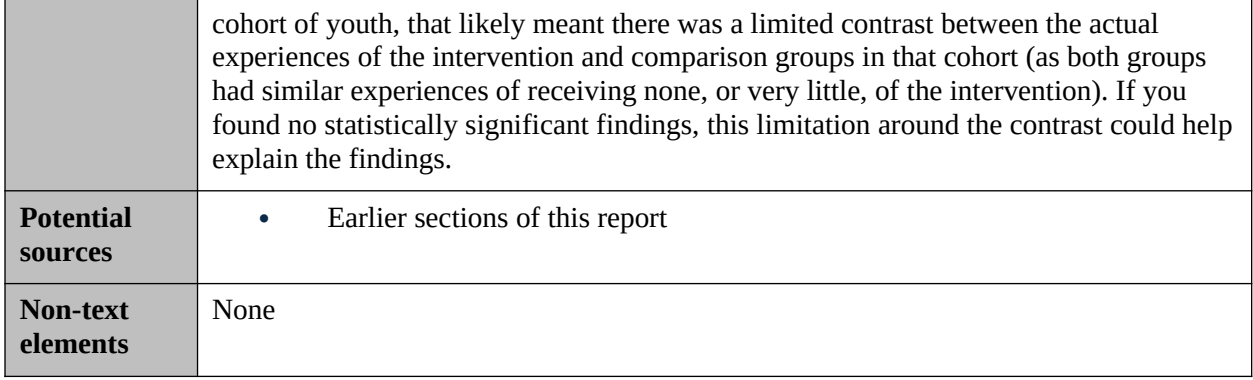

#### **C. Discussion**

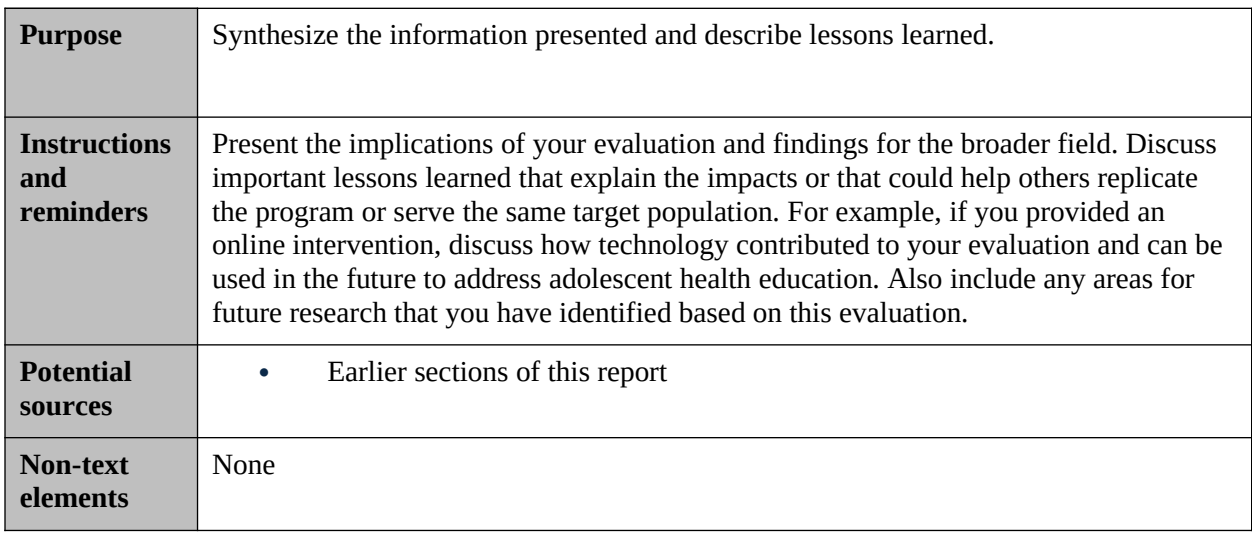

# **VII. References**

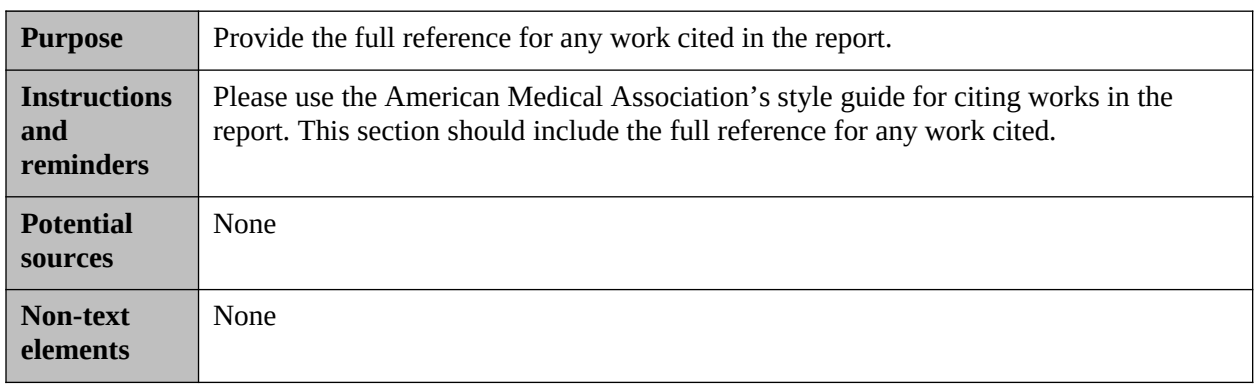

## **VIII. Appendices**

Based on our guidance for the report sections, your report might include the following appendices (though it might not be necessary to include appendices for all of these items, in which case you should relabel your appendices to be sequential):

Appendix A: Logic model (or theory of change) for program

 Appendix B: Implementation data and measures (see Table B.1 in the templates document, which is a 508-compliant table shell for the data used to address implementation research questions. Italicized text in the table are examples for expository purposes. The purpose of this table is to enable the reader to understand the data collected for the implementation analysis.)

 Appendix C: Model specifications (equations) used in the assessment of baseline equivalence and program impacts.

 Optional Appendix D: Methods used to clean and prepare data (including descriptions of how you handled missing and inconsistent data).

 Optional Appendix E: Detailed descriptions of methods used to analyze the implementation data, including construction of measures from qualitative data.

 Optional Appendix F: As noted above in Section III.B (Research design), for grantees that have high levels of sample attrition, and statistically significant differences in key variables measured at baseline, the RETA team recommends using a matching analysis as the benchmark analysis in the main body of the report. In this situation, we recommend including **the intent-totreat analysis** of the offer of the program as an appendix in the report. We also recommend you provide more details on your matching process in the appendix.

 Optional Appendix S: Details of sensitivity analyses, such as alternate approaches to missing data, inconsistent data, alternative model specifications, and so on). To document that the observed results presented in the body of the report are not attributable to researchers' decisions about how to clean and analyze data, we recommend presenting sensitivity analyses in an appendix. The appendix should include a brief paragraph stating that this appendix evaluates the sensitivity of estimates to the various methodological decisions and summarizes (1) the benchmark approach for estimating program impacts and (2) reasons for sensitivity analyses—alternative approaches for estimating program impacts or analytic decisions.

Please describe the alternate approaches used to clean and analyze the data and present baseline equivalence and impact tables for these sensitivity analyses. In addition, if you are looking at changes over time in a particular measure, and the sample size changes substantially across followup periods, you should present a sensitivity analysis that looks at the results for each follow-up using a single sample (in other words, youth who responded to all the surveys). Looking at a single sample with data at each time point will allow you to demonstrate that compositional differences between the samples are not contributing to the observed results.

If the results from the sensitivity analyses differ substantially from the main results presented in the report, please provide detailed discussion on which set of results is more appropriate (expanding upon the summary provided in section IV.B). Please use tables to highlight alternate sensitivity results (see Table S.1 in the templates document for a table shell to describe sensitivity analyses for primary research questions and Table S.2 for a table shell for sensitivity analyses for secondary research questions).

For each sensitivity analysis, provide a paragraph describing how the result differs from (or replicates the result of) the benchmark approach. Conclude with a brief statement of the differences in magnitude, significance, or both.

#### **Instructions for completing Tables S.1 and S.2**

 The purpose of these tables is to summarize the sensitivity of estimated impacts to methodological decisions.

 Similar to Tables V.2 and V.3, replace the "(Non-)Behavioral outcome X" text with the name of the outcome measures for which you will report estimated effects.

- Add rows as needed for additional outcomes.
- For each column, enter names for the particular approach presented in those columns. The second and third columns should be titled "Benchmark analysis" and include the estimates presented in the body of the report (Tables V.2 and V.3). Other names should match the section headings in the appendix text that describes the approach.
- Add columns as needed for the sensitivity analyses presented.
- Enter the estimated effect and associated *p*-value from each analytic approach.